## 配信映像のビットレート(画質)追加について

10 月 8 日(金)より、グリーンチャンネル Web で安定的に LIVE 動画をご視聴いただけるよう、また今後 当面の視聴障害への対応として、配信映像の低ビットレート(画質)を追加いたしました。

画質の初期設定は「Auto」になっており、通信環境に応じた最適な画質が自動的に選択されます。ただ し、通信環境によっては低画質となることがありますのでご了承願います。

パソコン・Android ではビットレート (画質) の切替を設定することが出来ます。映像がうまく視聴できな い場合には、お手数ですが手動(※)で低ビットレート (画質)に変更してお試しください。なお、iOS ではビットレート(画質)の切替設定がございません。

今後必要な調査・確認等を継続し、万全な配信体制を目指してまいります。

※プレイヤの右下に歯車マークがありますので、この歯車をタップしてご希望のビットレートをご選択ください。

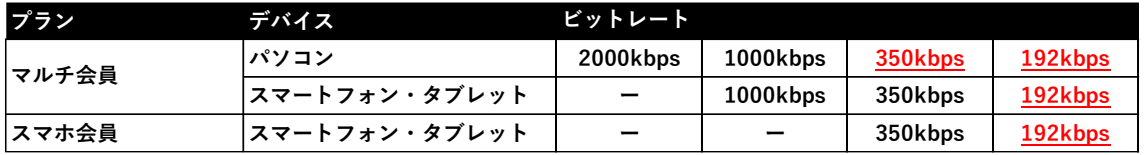

グリーンチャンネル Web のビットレート(画質)一覧 (赤字が今回追加)